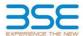

|    | XBRL Excel Utility                    |
|----|---------------------------------------|
| 1. | <u>Overview</u>                       |
| 2. | Before you begin                      |
| 3. | <u>Index</u>                          |
| 4. | Import XBRL file                      |
| 5. | Steps for filing Shareholding Pattern |
| 6. | Fill up the Shareholding Pattern      |

#### 1. Overview

The excel utility can be used for creating the XBRL/XML file for efiling of shareholding pattern.

Shareholding pattern XBRL filling consists of two processes. Firstly generation of XBRL/XML file of the Shareholding pattern, and upload of generated XBRL/XML file to BSE Listing Center.

### 2. Before you begin

- 1. The version of Microsoft Excel in your system should be Microsoft Office Excel 2007 and above.
- 2. The system should have a file compression software to unzip excel utility file.
- 3. Make sure that you have downloaded the latest Excel Utility from BSE Website to your local system.
- 4. Make sure that you have downloaded the Chrome Browser to view report generated from Excel utility
- 5. Please enable the Macros (if disabled) as per instructions given in manual, so that all the functionalities of Excel Utility works fine. Please first go through Enable Macro - Manual attached with zip file.

|   | 2 1-1                                        |                      |  |  |  |  |  |  |  |  |  |  |  |  |
|---|----------------------------------------------|----------------------|--|--|--|--|--|--|--|--|--|--|--|--|
|   | 3. Index                                     |                      |  |  |  |  |  |  |  |  |  |  |  |  |
| 1 | Details of general information about company | General Info         |  |  |  |  |  |  |  |  |  |  |  |  |
| 2 | Declaration                                  | <u>Declaration</u>   |  |  |  |  |  |  |  |  |  |  |  |  |
| 3 | Summary                                      | Summary              |  |  |  |  |  |  |  |  |  |  |  |  |
| 4 | Shareholding Pattern                         | Shareholding Pattern |  |  |  |  |  |  |  |  |  |  |  |  |
|   | Appeyure B                                   | Annovuro P           |  |  |  |  |  |  |  |  |  |  |  |  |

#### 4. Import XBRL file

1. Now you can import and view previously generated XBRL files by clicking Import XBRL button on Genenral information sheet.

#### 5. Steps for Filing Shareholding Pattern

- I. Fill up the data: Navigate to each field of every section in the sheet to provide applicable data in correct format. (Formats will get reflected while filling data.)
- Use paste special command to paste data from other sheet.
- II. Validating Sheets: Click on the "Validate" button to ensure that the sheet has been properly filled and also data has been furnished in proper format. If there are some errors on the sheet, excel utility will prompt you about the same
- III. Validate All Sheets: Click on the "Home" button. And then click on "Validate All Sheet" button to ensure that all sheets has been properly filled and validated successfully. If there are some errors on the sheet, excel utility will prompt you about the same and stop validation at the same time. After correction, once again follow the same procedure to validate all sheets.

Excel Utility will not allow you to generate XBRL/XML until you rectify all errors.

- IV. Generate XML: Excel Utility will not allow you to generate XBRL/XML unless successful validation of all sheet is completed. Now click on 'Generate XML'' to generate XBRL/XML file.

   Save the XBRL/XML file in your desired folder in local system.
- V. Generate Report : Excel Utility will allow you to generate Report. Now click on 'Generate Report" to generate html report.
  - Save the HTML Report file in your desired folder in local system.
  - To view HTML Report open "Chrome Web Browser" .
     To print report in PDF Format, Click on print button and save as PDF.
- VI. Upload XML file to BSE Listing Center: For uploading the XBRL/XML file generated through Utility, login to BSE Listing Center and upload generated xml file. On Upload screen provide the required information and browse to select XML file and submit the XML.

### 6. Fill up the Shareholding Pattern

- 1. Cells with red fonts indicate mandatory fields.
- 2. If mandatory field is left empty, then Utility will not allow you to proceed further for generating XML.
- 3. You are not allowed to enter data in the Grey Cells.
- 4. If fields are not applicable to your company then leave it blank. Do not insert Zero unless it is a mandatory
- 5. Data provided must be in correct format, otherwise Utility will not allow you to proceed further for generating XML.
- 6. Adding new rows: Sections such as Promoters details allow you to enter as much data in a tabular form. You can Click on "Add" to add more rows.
- 7. Deleting rows: Rows that has been added can be removed by clicking the button "Delete". A popup will ask you to provide the range of rows you want to delete.
- 8. Select data from "Dropdown list" wherever applicable.
- 9. Adding Notes: Click on "Add Notes" button to add notes

Validate

| General information about company                                                          |                             |
|--------------------------------------------------------------------------------------------|-----------------------------|
| Scrip code                                                                                 | 544009                      |
| NSE Symbol                                                                                 | BLUEJET                     |
| MSEI Symbol                                                                                | NA                          |
| ISIN                                                                                       | INE0KBH01020                |
| Name of the company                                                                        | Blue Jet Healthcare Limited |
| Whether company is SME                                                                     | No                          |
| Class of Security                                                                          | Equity Shares               |
| Type of report                                                                             | Quarterly                   |
| Quarter Ended / Half year ended/Date of Report (For Prelisting / Allotment)                | 31-12-2023                  |
| Date of allotment / extinguishment (in case Capital Restructuring selected) / Listing Date |                             |
| Shareholding pattern filed under                                                           | Regulation 31 (1) (b)       |
| Whether the listed entity is Public Sector Undertaking (PSU)?                              | No                          |

# Home Validate

| Sr. No. | Particular                                                                             | Yes/No | Promoter and<br>Promoter Group | Public shareholder | Non Promoter- Non<br>Public |
|---------|----------------------------------------------------------------------------------------|--------|--------------------------------|--------------------|-----------------------------|
| 1       | Whether the Listed Entity has issued any partly paid up shares?                        | No     | No                             | No                 | No                          |
| 2       | Whether the Listed Entity has issued any Convertible Securities?                       | No     | No                             | No                 | No                          |
| 3       | Whether the Listed Entity has issued any Warrants?                                     | No     | No                             | No                 | No                          |
| 4       | Whether the Listed Entity has any shares against which depository receipts are issued? | No     | No                             | No                 | No                          |
| 5       | Whether the Listed Entity has any shares in locked-in?                                 | Yes    | Yes                            | Yes                | No                          |
| 6       | Whether any shares held by promoters are pledge or otherwise encumbered?               | No     | No                             |                    |                             |
| 7       | Whether company has equity shares with differential voting rights?                     | No     | No                             | No                 | No                          |
| 8       | Whether the listed entity has any significant beneficial owner?                        | No     |                                |                    |                             |

Home

| Tabl      | ble I - Summary Statement holding of spacified securities                                                         |                                 |                       |                             |                                 |                                |                                |                                                                          |                   |                           |                                |                            |                                              |                                            |                                                                                           |                                                                                       |                      |                                       |                      |                                       |                                    |                            |                        |                           |  |                            |  |                            |  |                            |  |                            |  |                            |  |                            |  |                            |  |  |  |  |  |  |  |                                    |  |                              |  |      |
|-----------|----------------------------------------------------------------------------------------------------|---------------------------------|-----------------------|-----------------------------|---------------------------------|--------------------------------|--------------------------------|--------------------------------------------------------------------------|-------------------|---------------------------|--------------------------------|----------------------------|----------------------------------------------|--------------------------------------------|-------------------------------------------------------------------------------------------|---------------------------------------------------------------------------------------|----------------------|---------------------------------------|----------------------|---------------------------------------|------------------------------------|----------------------------|------------------------|---------------------------|--|----------------------------|--|----------------------------|--|----------------------------|--|----------------------------|--|----------------------------|--|----------------------------|--|----------------------------|--|--|--|--|--|--|--|------------------------------------|--|------------------------------|--|------|
| Note      | Note : Data will be automatically populated from shareholding pattern sheet - Data Entry Restricted in this sheet |                                 |                       |                             |                                 |                                |                                |                                                                          |                   |                           |                                |                            |                                              |                                            |                                                                                           |                                                                                       |                      |                                       |                      |                                       |                                    |                            |                        |                           |  |                            |  |                            |  |                            |  |                            |  |                            |  |                            |  |                            |  |  |  |  |  |  |  |                                    |  |                              |  |      |
|           |                                                                                                    |                                 |                       |                             |                                 |                                |                                | Shareholding as a                                                        | Num               | nber of Voting Rightsheld | in each class ofsecurities(IX) |                            |                                              |                                            |                                                                                           | Shareholding, as a %                                                                  | Shareholding, as a % | Shareholding, as a %                  | Shareholding, as a % | Shareholding, as a %                  |                                    | Number of Locked in shares |                        | umber of Locked in shares |  | Number of Locked in shares |  | Number of Locked in shares |  | Number of Locked in shares |  | Number of Locked in shares |  | Number of Locked in shares |  | Number of Locked in shares |  | Number of Locked in shares |  |  |  |  |  |  |  | Shares pledged or<br>se encumbered |  | Sub-categorization of shares |  | ares |
| Cate      | ean .                                                                                                    |                                 | Nos. Of               | No. of fully paid up equity | No. Of Partly paid-             | No. Of shares<br>underlying    | Total nos. shares              | % of total no. of                                                        |                   | No of Voting (XIV) Rig    | hts                            |                            | No. Of Shares Underlying                     | g No. of Shares                            | No. Of Shares Underlying Coutstanding convertible securities and No. Of Warrants (Xi) (a) |                                                                                       | (XII                 | )                                     | (XIII)               |                                       | Number of equity<br>shares held in | Share                      | holding (No. of share: | i) under                  |  |                            |  |                            |  |                            |  |                            |  |                            |  |                            |  |                            |  |  |  |  |  |  |  |                                    |  |                              |  |      |
| ny<br>(1) | ,                                                                                                    | Category of shareholder<br>(II) | shareholders<br>(III) | shares held<br>(IV)         | up equity shares<br>held<br>(V) | Depository<br>Receipts<br>(VI) | held<br>(VII) = (IV)+(V)+ (VI) | shares (calculated<br>as per SCRR, 1957)<br>(VIII)<br>As a % of (A+B+C2) | Class<br>eg:<br>X | Class<br>egy              | Total                          | Total as a % of<br>(A+B+C) | Outstanding convertible<br>securities<br>(X) | Underlying<br>Outstanding<br>Warrants (XI) |                                                                                           | as a percentage of diluted<br>share capital)<br>(XI)= (VII)+(X)<br>As a % of (A+B+C2) | No.<br>(a)           | As a % of total<br>Shares held<br>(b) | No.<br>(a)           | As a % of total<br>Shares held<br>(b) | dematerialized<br>form<br>(XIV)    | Sub-category (i)           | Sub-category (ii)      | Sub-category (iii)        |  |                            |  |                            |  |                            |  |                            |  |                            |  |                            |  |                            |  |  |  |  |  |  |  |                                    |  |                              |  |      |
| (A        | A) Pro                                                                                                    | omoter & Promoter Group         | 6                     | 149180255                   |                                 |                                | 149180255                      | 86.00                                                                    | 149.180.245.00    |                           | 149180245.00                   | 86.00                      |                                              |                                            |                                                                                           | 86.00                                                                                 | 149180255            | 100.00                                |                      |                                       | 149180255                          |                            |                        |                           |  |                            |  |                            |  |                            |  |                            |  |                            |  |                            |  |                            |  |  |  |  |  |  |  |                                    |  |                              |  |      |
| (B        | 3) Put                                                                                                    |                                 | 55583                 | 24285170                    |                                 |                                | 24285170                       | 14.00                                                                    | 24285170.00       |                           | 24285170.00                    | 14.00                      |                                              |                                            |                                                                                           | 14.00                                                                                 | 3642789              | 15.00                                 |                      |                                       | 24285170                           | 0                          |                        | 0                         |  |                            |  |                            |  |                            |  |                            |  |                            |  |                            |  |                            |  |  |  |  |  |  |  |                                    |  |                              |  |      |
| (C        | ) No                                                                                                    | on Promoter- Non Public         |                       |                             |                                 |                                |                                |                                                                          |                   |                           |                                |                            |                                              |                                            |                                                                                           |                                                                                       |                      |                                       |                      |                                       |                                    |                            |                        |                           |  |                            |  |                            |  |                            |  |                            |  |                            |  |                            |  |                            |  |  |  |  |  |  |  |                                    |  |                              |  |      |
| (C        | 1)                                                                                                    | Shares underlying DRs           |                       |                             |                                 |                                |                                |                                                                          |                   |                           |                                |                            |                                              |                                            |                                                                                           |                                                                                       |                      |                                       |                      |                                       |                                    |                            |                        |                           |  |                            |  |                            |  |                            |  |                            |  |                            |  |                            |  |                            |  |  |  |  |  |  |  |                                    |  |                              |  |      |
| (C        | 2)                                                                                                    | Trusts                          |                       |                             |                                 |                                |                                |                                                                          |                   |                           |                                |                            |                                              |                                            |                                                                                           |                                                                                       |                      |                                       |                      |                                       |                                    |                            |                        |                           |  |                            |  |                            |  |                            |  |                            |  |                            |  |                            |  |                            |  |  |  |  |  |  |  |                                    |  |                              |  |      |
|           |                                                                                                    | Total                           | 55589                 | 173465425                   |                                 |                                | 173465425                      | 100                                                                      | 173465415.00      |                           | 173465415.00                   | 100.00                     |                                              |                                            |                                                                                           | 100                                                                                   | 152823044            | 88.10                                 |                      |                                       | 173465425                          | 0                          | 0                      | 0                         |  |                            |  |                            |  |                            |  |                            |  |                            |  |                            |  |                            |  |  |  |  |  |  |  |                                    |  |                              |  |      |

Home Validate No of Voting (XIV)Rights Shareholding as a % of total no. of shares (calculated as per SCRR, 1957) (VIII) As a % of (A+B+C2) Number of equity shares held in dematerialized form (XIV) No. of fully paid up equity shares held (IV) No. Of Partly paid-up equity shares held (V) No. Of shares underlying Depository Receipts (VI) Total nos. shares held (VII) = (IV)+(V)+ (VI) Nos. Of shareholders (III) As a % of total Shares held (b) As a % of total Shares held (b) A Table II - Statement showing shareholding pattern of the Promoter and Promoter Group Indian Indian Indiana Indiana (2) Screign 14918025 1491802 Total Shareholding of Promoter and Promoter Group
(A)-(A)(1)-(A)(2)

Details of Shares which remain unclaimed for Promoter & Promoter Group 149180255 | Table 15 claims with the many extremel for Table 15 claims At Table 15 claims At Table 3815558 3815558 3815558 1551265 20.51 318190 1551265 155126 105089 10508 DO Accommonation (Accommonation (Acc 17 6417715 6417715 6417715 6417715 5088200 5088200 5088200 1391552 27.35 508820 Sub-Total (b)(2)
(3) Central Government / State Government(s) 5088200 5088200 5088200 5088200 (A) Central Government / President of India
(b) State Government / Governor
(c) Shareholdine by Companies or Rodies Corporate
where Central / State Government is a promoter Sub-Total (8)(3) Associate companies / Subsidiaries Relatives of promoters (other than 'immediate relatives' of promoters disclosed under 'Promoter and Promoter Group' category) Trusts where any person beforeing to "Promoter, and Promoter Group" category is "trustee", "beneficiary", or "author of the trust" Investor Education and Protection Fund (IEPF) Besident Individuals holding nominal share capital up to 8s. 2 lakhs

| 1 1                                                                                   |                                                                                               | 53230               | 7681140             |                                       | 7681140                              | 4.43      | 7681140      |       | 7681140   | 4.43   |  |  |  | 4.43   | 10        | 0.00  |  | 7681140   | 0 0 | 0   |
|---------------------------------------------------------------------------------------|-----------------------------------------------------------------------------------------------|---------------------|---------------------|---------------------------------------|--------------------------------------|-----------|--------------|-------|-----------|--------|--|--|--|--------|-----------|-------|--|-----------|-----|-----|
|                                                                                       | Resident Individuals holding nominal share capital                                            |                     |                     |                                       |                                      |           |              |       |           |        |  |  |  |        |           |       |  |           |     |     |
| (h)                                                                                   | in excess of its. 2 lakhs                                                                     |                     |                     |                                       |                                      |           |              |       |           |        |  |  |  |        |           |       |  |           |     |     |
|                                                                                       | in excess of Rs. 2 laichs                                                                     | 3                   | 526323              |                                       | 526323                               | 0.30      | 526323       |       | 526323    | 0.30   |  |  |  | 0.30   | 0         | 0.00  |  | 526323    | 0 0 | 0   |
|                                                                                       |                                                                                               |                     |                     |                                       |                                      |           |              |       |           |        |  |  |  |        |           |       |  |           |     |     |
| (i)                                                                                   | Non Resident Indians (NRIs)                                                                   |                     |                     |                                       |                                      |           |              |       |           |        |  |  |  |        |           |       |  |           |     |     |
|                                                                                       |                                                                                               | 424                 | 378132              |                                       | 378132                               | 0.22      | 378132       |       | 378132    | 0.22   |  |  |  | 0.22   | 0         | 0.00  |  | 378132    | 0 0 | 0   |
|                                                                                       |                                                                                               |                     |                     |                                       |                                      |           |              |       |           |        |  |  |  |        |           |       |  |           |     |     |
| (0)                                                                                   | Foreign Nationals                                                                             |                     |                     |                                       |                                      |           |              |       |           |        |  |  |  |        |           |       |  |           |     |     |
| 1 -                                                                                   | -                                                                                             |                     |                     |                                       |                                      |           |              |       |           |        |  |  |  |        |           |       |  |           |     |     |
|                                                                                       |                                                                                               |                     |                     |                                       |                                      |           |              |       |           |        |  |  |  |        |           |       |  |           |     |     |
| (k)                                                                                   | Foreign Companies                                                                             |                     |                     |                                       |                                      |           |              |       |           |        |  |  |  |        |           |       |  |           |     |     |
|                                                                                       |                                                                                               |                     |                     |                                       |                                      |           |              |       |           |        |  |  |  |        |           |       |  |           |     |     |
|                                                                                       |                                                                                               |                     |                     |                                       |                                      |           |              |       |           |        |  |  |  |        |           |       |  |           |     |     |
| (1)                                                                                   | Bodies Corporate                                                                              |                     |                     |                                       |                                      |           |              |       |           |        |  |  |  |        |           |       |  |           |     |     |
|                                                                                       |                                                                                               | 169                 |                     |                                       | 3097593                              | 1.79      | 3097593      |       | 3097593   | 1.79   |  |  |  | 1.79   | 72553     | 2.34  |  | 3097593   | 0 0 |     |
| (m)                                                                                   | Any Other (specify)                                                                           | 1728                | 1096067             |                                       | 1096067                              | 0.63      | 1096067      |       | 1096067   | 0.63   |  |  |  | 0.63   | 0         | 0.00  |  | 1096067   | 0 0 | 0   |
|                                                                                       | Sub-Total (8)(4)                                                                              | 55554               |                     |                                       | 12779255                             | 7.37      | 12779255.00  |       | 12779255  | 7 37   |  |  |  | 7.37   | 72563.00  | 0.67  |  | 12779255  | 0   | 0   |
|                                                                                       |                                                                                               |                     |                     |                                       |                                      |           |              |       |           |        |  |  |  | 7.47   |           | 0.37  |  |           |     |     |
| _                                                                                     | Total Public Shareholding (8)-(8)(1)+(8)(2)+(8)(3)+(8)(4)                                     | 55583               | 24285170            |                                       | 24285170                             | 14.00     | 24285170     |       | 24285170  | 14.00  |  |  |  | 14.00  | 3642789   | 15.00 |  | 24285170  | 0 0 |     |
|                                                                                       | Details of the shareholders acting as persons in Conc                                         | cost for Dublic     |                     |                                       |                                      |           |              |       |           |        |  |  |  |        |           |       |  |           |     |     |
|                                                                                       |                                                                                               |                     |                     |                                       |                                      |           |              |       |           |        |  |  |  |        |           |       |  |           |     |     |
|                                                                                       |                                                                                               |                     |                     |                                       |                                      |           |              |       |           |        |  |  |  |        |           |       |  |           |     |     |
|                                                                                       | Datask of Shares which smalls unclaimed for Public                                            |                     |                     |                                       |                                      |           |              |       |           |        |  |  |  |        |           |       |  |           |     |     |
| <u> </u>                                                                              |                                                                                               |                     |                     |                                       |                                      |           |              |       |           |        |  |  |  |        |           |       |  |           |     |     |
|                                                                                       | Table N - Statement showing Shareholding pattern of the Non Promoter - Non Public Shareholder |                     |                     |                                       |                                      |           |              |       |           |        |  |  |  |        |           |       |  |           |     |     |
| -                                                                                     | race is - statement anowing animenorang pattern or                                            | the Hon Fromoter-14 | an roome and enough |                                       |                                      |           |              |       |           |        |  |  |  |        |           |       |  |           |     |     |
|                                                                                       | Custodian/OR Holder - Name of DR Holders - Rf.                                                |                     |                     |                                       |                                      |           |              |       |           |        |  |  |  |        |           |       |  |           |     |     |
| (1)                                                                                   | Assistables                                                                                   |                     |                     |                                       |                                      |           |              |       |           |        |  |  |  |        |           |       |  |           |     |     |
| 1.27                                                                                  | Employee Benefit Tout / Employee Welfare Tout under                                           |                     |                     |                                       |                                      |           |              |       |           |        |  |  |  |        |           |       |  |           |     |     |
| 1 1                                                                                   | SHE IShare Based Employee Benefits and Sweat Equity).                                         |                     |                     |                                       |                                      |           |              |       |           |        |  |  |  |        |           |       |  |           |     |     |
| 1.00                                                                                  | Regulations, 2021                                                                             |                     |                     |                                       |                                      |           |              |       |           |        |  |  |  |        |           |       |  |           |     |     |
| 121                                                                                   | Total NonPromoter-Non Public Shareholding                                                     |                     |                     |                                       |                                      |           |              |       |           |        |  |  |  |        |           |       |  |           |     |     |
|                                                                                       |                                                                                               |                     |                     |                                       |                                      |           |              |       |           |        |  |  |  |        |           |       |  |           |     |     |
| _                                                                                     | (C)= (C)(1)+(C)(2)                                                                            |                     |                     |                                       |                                      |           |              |       |           |        |  |  |  |        |           |       |  |           | _   |     |
|                                                                                       | Total ( A+B+C2 )                                                                              | 55589               | 173465425           |                                       | 173465425                            | 100.00    | 173465415.00 |       | 173465415 | 100.00 |  |  |  | 100.00 | 152823044 | 88.10 |  | 173465425 |     |     |
|                                                                                       |                                                                                               |                     |                     |                                       |                                      |           |              |       |           |        |  |  |  |        |           |       |  |           |     | · · |
|                                                                                       | Total (A+B+C)                                                                                 | 55589               | 173465425           |                                       | 173465425                            | 100.00    | 173465415.00 |       | 173465415 | 100.00 |  |  |  | 100.00 | 152823044 | 88.10 |  | 173465425 | 0 0 | 0   |
|                                                                                       |                                                                                               |                     |                     |                                       | Disclosure of notes on shareholding  | g pattern | Add No       | Nes . |           |        |  |  |  |        |           |       |  |           |     |     |
|                                                                                       |                                                                                               |                     |                     |                                       |                                      |           |              |       |           |        |  |  |  |        |           |       |  |           |     |     |
|                                                                                       |                                                                                               |                     | Dissission of con-  |                                       | materialsed form is less than 100 pe |           | Add No       |       |           |        |  |  |  |        |           |       |  |           |     |     |
|                                                                                       |                                                                                               |                     | Disclosure of note  | is in case of promoter holiding in de | materialsed form is less than 100 pe | Add No    | Ses          |       |           |        |  |  |  |        |           |       |  |           |     |     |
| _                                                                                     |                                                                                               |                     |                     |                                       |                                      |           |              |       |           |        |  |  |  |        |           |       |  |           |     |     |
| Disclosure of notes in case of public share holding is less than 25 percentage Add No |                                                                                               |                     |                     |                                       |                                      |           |              |       |           |        |  |  |  |        |           |       |  |           |     |     |
|                                                                                       |                                                                                               |                     |                     |                                       |                                      |           |              |       |           |        |  |  |  |        |           |       |  |           |     |     |
| Disclosure of notes on shareholding pattern for company remarks explanatory           |                                                                                               |                     |                     |                                       |                                      |           |              | tes   |           |        |  |  |  |        |           |       |  |           |     |     |
|                                                                                       |                                                                                               |                     |                     |                                       |                                      |           | AUG NO       |       |           |        |  |  |  |        |           |       |  |           |     |     |
|                                                                                       |                                                                                               |                     |                     |                                       |                                      |           |              |       | •         |        |  |  |  |        |           |       |  |           |     |     |
|                                                                                       |                                                                                               |                     |                     |                                       |                                      |           |              |       |           |        |  |  |  |        |           |       |  |           |     |     |
|                                                                                       |                                                                                               |                     |                     |                                       |                                      |           |              |       |           |        |  |  |  |        |           |       |  |           |     |     |
|                                                                                       |                                                                                               |                     |                     |                                       |                                      |           |              |       |           |        |  |  |  |        |           |       |  |           |     |     |
|                                                                                       |                                                                                               |                     |                     |                                       |                                      |           |              |       |           |        |  |  |  |        |           |       |  |           |     |     |

Home Validate

|       | Tionic Validate                 |            |                            |                           |                             |                                |                                                 |               |                                    |                              |                                     |                            |                                                                                  |                                                           |                                                                                            |                            |                                       |            |                                       |                                                   |                          |                  |
|-------|---------------------------------|------------|----------------------------|---------------------------|-----------------------------|--------------------------------|-------------------------------------------------|---------------|------------------------------------|------------------------------|-------------------------------------|----------------------------|----------------------------------------------------------------------------------|-----------------------------------------------------------|--------------------------------------------------------------------------------------------|----------------------------|---------------------------------------|------------|---------------------------------------|---------------------------------------------------|--------------------------|------------------|
|       |                                 |            |                            |                           |                             |                                | Shareholding as a % of                          | N             | lumber of Voting Rights hel<br>(D) | d in each class of securitie |                                     |                            |                                                                                  |                                                           | Shareholding , as a %                                                                      | Number of Locked in shares |                                       |            | s pledged or otherwise<br>sumbered    |                                                   |                          |                  |
|       | Name<br>of the                  | PAN        | No. of fully paid up       | No. Of Partly paid-up     | No. Of shares underlying    | Total nos. shares              | total no. of shares<br>(calculated as per SCRR. |               | No of Voting (XIV) Rights          |                              | Total as                            | No. Of Shares              | No. of Shares Underlying Under<br>Jerlying Outstanding Outstanding Warrants conv | No. Of Shares<br>Underlying Outstanding                   | assuming full conversion<br>of convertible securities                                      | D                          | 01)                                   |            | (XIII)                                | Number of equity shares<br>held in dematerialized | Reason for not providing |                  |
| No.   | Shareholders<br>(I)             | (11)       | equity shares held<br>(IV) | equity shares held<br>(V) | Depository Receipts<br>(VI) | held<br>(VII) = (IV)+(V)+ (VI) | 1957)<br>(VIII)<br>As a % of (A+B+C2)           | Class<br>eg:X | Class<br>egy                       | Total                        | a % of<br>Total<br>Voting<br>rights | convertible securities (X) |                                                                                  | convertible securities<br>and No. Of Warrants<br>(Xi) (a) | (as a percentage of<br>diluted share capital)<br>(XI)= (VII)+(XI)(a)<br>As a % of (A+B+C2) | No.<br>(a)                 | As a % of total Shares<br>held<br>(b) | No.<br>(a) | As a % of total Shares<br>held<br>(b) | form                                              | PAN                      | Shareholder type |
| A1(a) | Individuals/Hindu undivided Fam | By         |                            |                           |                             |                                |                                                 |               |                                    |                              |                                     |                            |                                                                                  |                                                           |                                                                                            |                            |                                       |            |                                       |                                                   |                          |                  |
|       | AS COVE                         |            |                            |                           |                             |                                |                                                 |               |                                    |                              |                                     |                            |                                                                                  |                                                           |                                                                                            |                            |                                       |            |                                       |                                                   |                          |                  |
| 1     | Akshay Bansarilal Arora         | AASPA2680C | 119670324                  |                           |                             | 119670324                      | 68.99                                           | 119670324.00  |                                    | 119670324.00                 | 68.99                               |                            |                                                                                  |                                                           | 68.99                                                                                      | 119670324                  | 100.00                                |            |                                       | 119670324                                         |                          | Promoter         |
| 2     | Shiven Akshay Arora             | AZKPA5023G | 19009901                   |                           |                             | 19009901                       | 10.96                                           | 19009901.00   |                                    | 19009901.00                  | 10.96                               |                            |                                                                                  |                                                           | 10.96                                                                                      | 19009901                   | 100.00                                |            |                                       | 19009901                                          |                          | Promoter         |
| 3     | Archana Akshay Arora            | AABPA8513H | 10500000                   |                           |                             | 10500000                       | 6.05                                            | 10500000.00   |                                    | 10500000.00                  | 6.05                                |                            |                                                                                  |                                                           | 6.05                                                                                       | 10500000                   | 100.00                                |            |                                       | 10500000                                          |                          | Promoter         |
| 4     | Alka Rakesh Bakshi              | ADPPB5466M | 10                         |                           |                             | 10                             | 0.00                                            | 0.00          |                                    | 0.00                         | 0.00                                |                            |                                                                                  |                                                           | 0.00                                                                                       | 10                         | 100.00                                |            |                                       | 10                                                |                          | Promoter Group   |
| 5     | Amit Dhawan                     | AAHPD4465D | 10                         |                           |                             | 10                             | 0.00                                            | 10.00         |                                    | 10.00                        | 0.00                                |                            |                                                                                  |                                                           | 0.00                                                                                       | 10                         | 100.00                                |            |                                       | 10                                                |                          | Promoter Group   |
| 6     | Anisha Juneja                   | APNPA0075R | 10                         |                           |                             | 10                             | 0.00                                            | 10.00         |                                    | 10.00                        | 0.00                                |                            |                                                                                  |                                                           | 0.00                                                                                       | 10                         | 100.00                                |            |                                       | 10                                                |                          | Promoter Group   |
|       | Click here to go back           | Total      | 149180255                  |                           |                             | 149180255                      | 86.00                                           | 149180245.00  |                                    | 149180245.00                 | 86.00                               |                            |                                                                                  |                                                           | 86.00                                                                                      | 149180255                  | 100.00                                |            |                                       | 149180255                                         |                          |                  |

# Home

Validate

| Table VI - Statement showing foreign ownership limits |                     |                     |  |  |  |  |  |  |  |  |  |  |
|-------------------------------------------------------|---------------------|---------------------|--|--|--|--|--|--|--|--|--|--|
| Particular                                            | Approved limits (%) | Limits utilized (%) |  |  |  |  |  |  |  |  |  |  |
| As on shareholding date                               | 74.00               | 3.15                |  |  |  |  |  |  |  |  |  |  |
| As on the end of previous 1st quarter                 | 0.00                | 0.00                |  |  |  |  |  |  |  |  |  |  |
| As on the end of previous 2nd quarter                 | 0.00                | 0.00                |  |  |  |  |  |  |  |  |  |  |
| As on the end of previous 3rd quarter                 | 0.00                | 0.00                |  |  |  |  |  |  |  |  |  |  |
| As on the end of previous 4th quarter                 | 0.00                | 0.00                |  |  |  |  |  |  |  |  |  |  |

## Notes :-

- 1) "Approved Limits (%)" means the limit approved by Board of Directors / shareholders of the Listed entity. In case the listed entity has no Board approved limit, provide details of sectoral / statutory cap prescribed by Government / Regulatory Authorities
- 2) Details of Foreign ownership includes foreign ownership / investments as specified in Rule 2(s) of the Foreign Exchange Management (Non-debt Instruments) Rules, 2019, made under the Foreign Exchange Management Act, 1999.